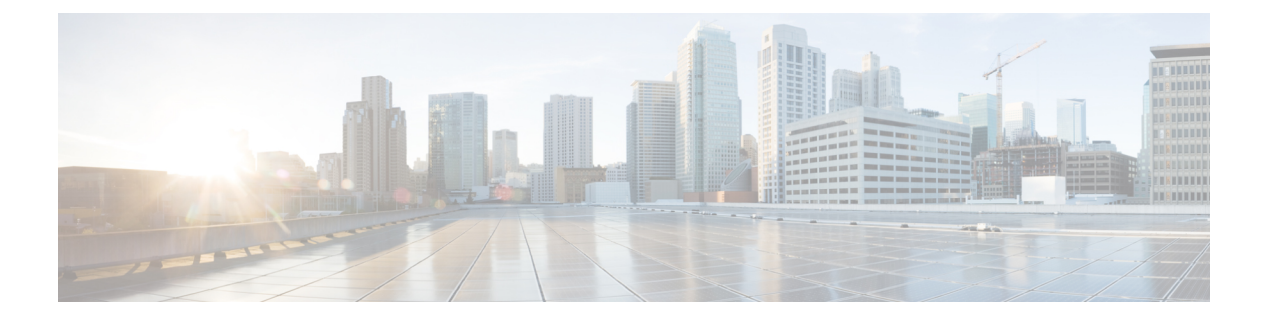

## **R Commands**

 $\Gamma$ 

• rate-limit cpu [direction,](#page-1-0) page 2

 $\overline{\phantom{a}}$ 

## <span id="page-1-0"></span>**rate-limit cpu direction**

To set the packet per second (PPS) rate limit for an interface, use the **rate-limit cpu direction** command. To revert to the default value, use the **no** form of this command.

**rate-limit cpu direction** {**both| input| output**} **pps** *pps\_value* **action log**

**no rate-limit cpu direction** {**both| input| output**} **pps** *pps\_value* **action log**

## **Syntax Description**

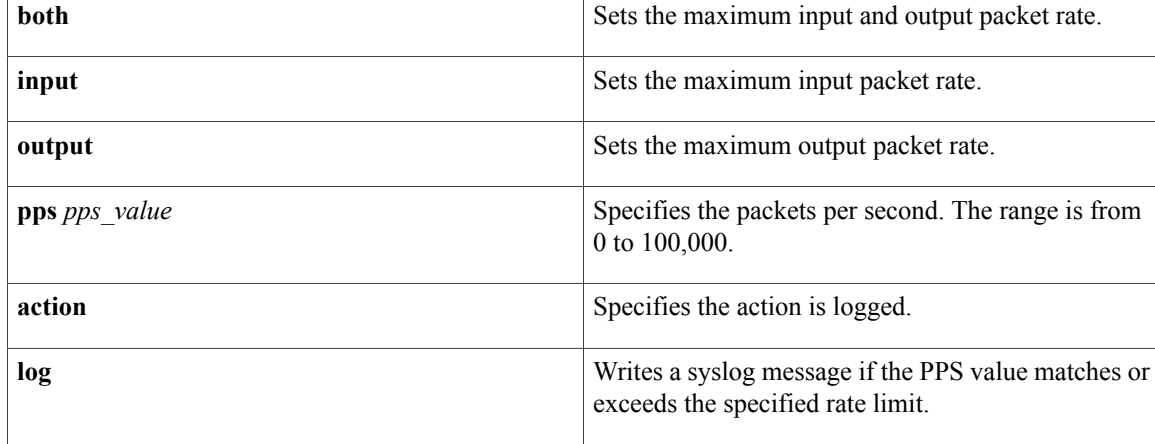

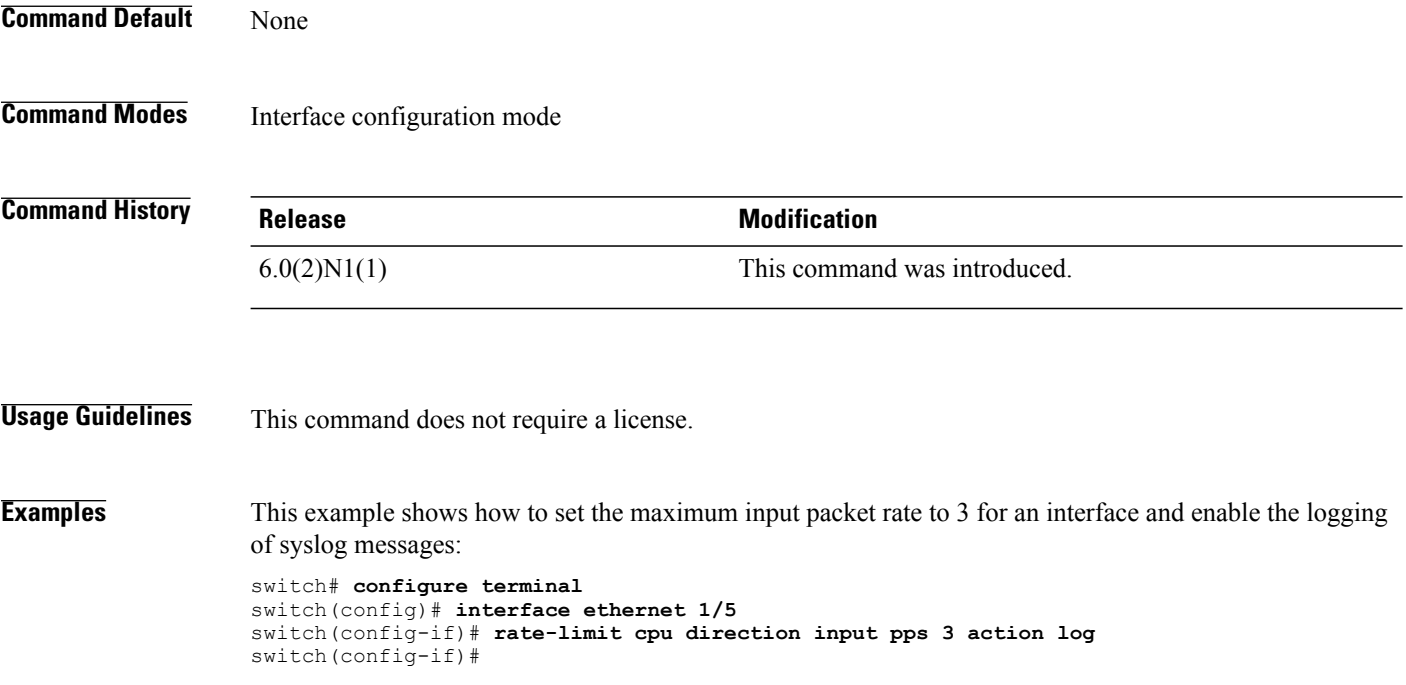

## **Related Commands**

 $\mathbf I$ 

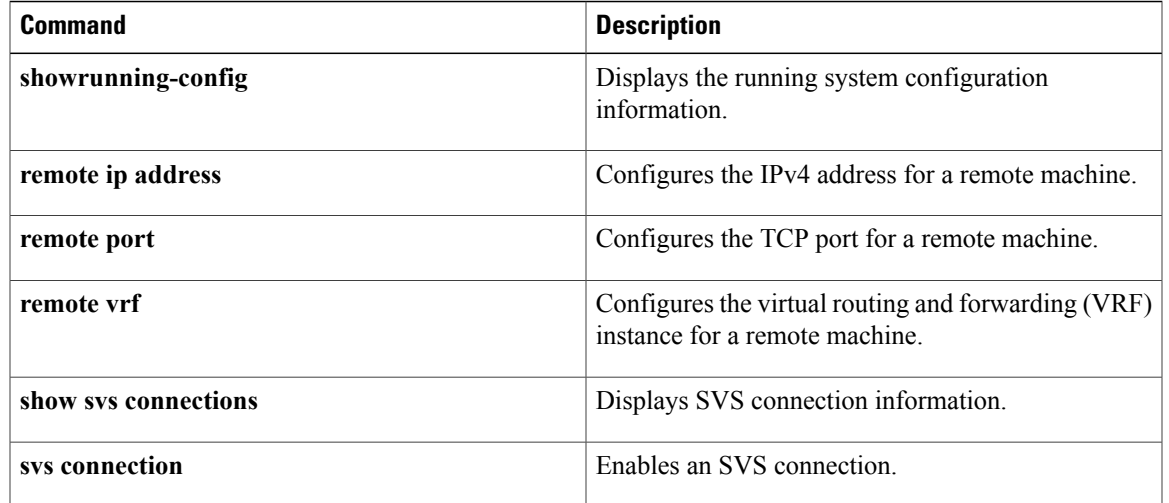

 $\mathbf I$